# **Tip Sheet – Getting started with SECD BC Access**

To access one of the three online SECD resources (see arrows to right), click on the arrow beside the resource that you would like to explore. Some handy tools will help you find the information that you are looking for:

#### **1. Table of contents**

Once you access any of the modules you will see the table of contents in the left margin. In the North American Ed, each module has an overview, research, and links to practice section (see below). Scrolling through the page titles is one way to find the information that you want to explore. Each Primer has eight topic pages.

#### North American Edition This "living textbook" contains five modules on a wide range of early child development topics, it includes content and examples from both North America and the broader international context Brain Development<br>Discover how genetics and early environments interact to shape children's development and influence them<br>throughout life. Coping & Competence Communicating & Learning<br>Understand how children think and learn. Delve into exciting research on infant memory, early language<br>development and the importance of play in learning. Go 卧 The Ecology of Childhood Examine the contexts of children's experiences around the world. Consider children's rights and what makes communities child-friendly Developmental Health Go .<br>Gain insight into why early years have such a long-term impact on both individuals and societies; learn how to<br>use this information to advocate for children and families. Index of Topics  $Go +$ View the SECD - North American Edition's clickable list of topics Index of Topics Child Development Primer Explore this backgrounder on theories and the study of child development. Understand vital cor related to working with young children, including the importance of observation, play and positive guidance Introduction au développement de l'enfant .<br>Cette introduction au développement de l'enfant est un document d'information traitant des théories et de<br>l'étude du développement de l'enfant. Il explore les concepts essentiels liés au travail avec de jeunes enfants, nent l'importance de l'observation, du jeu et de l'orientation positive

# Brain development - overview

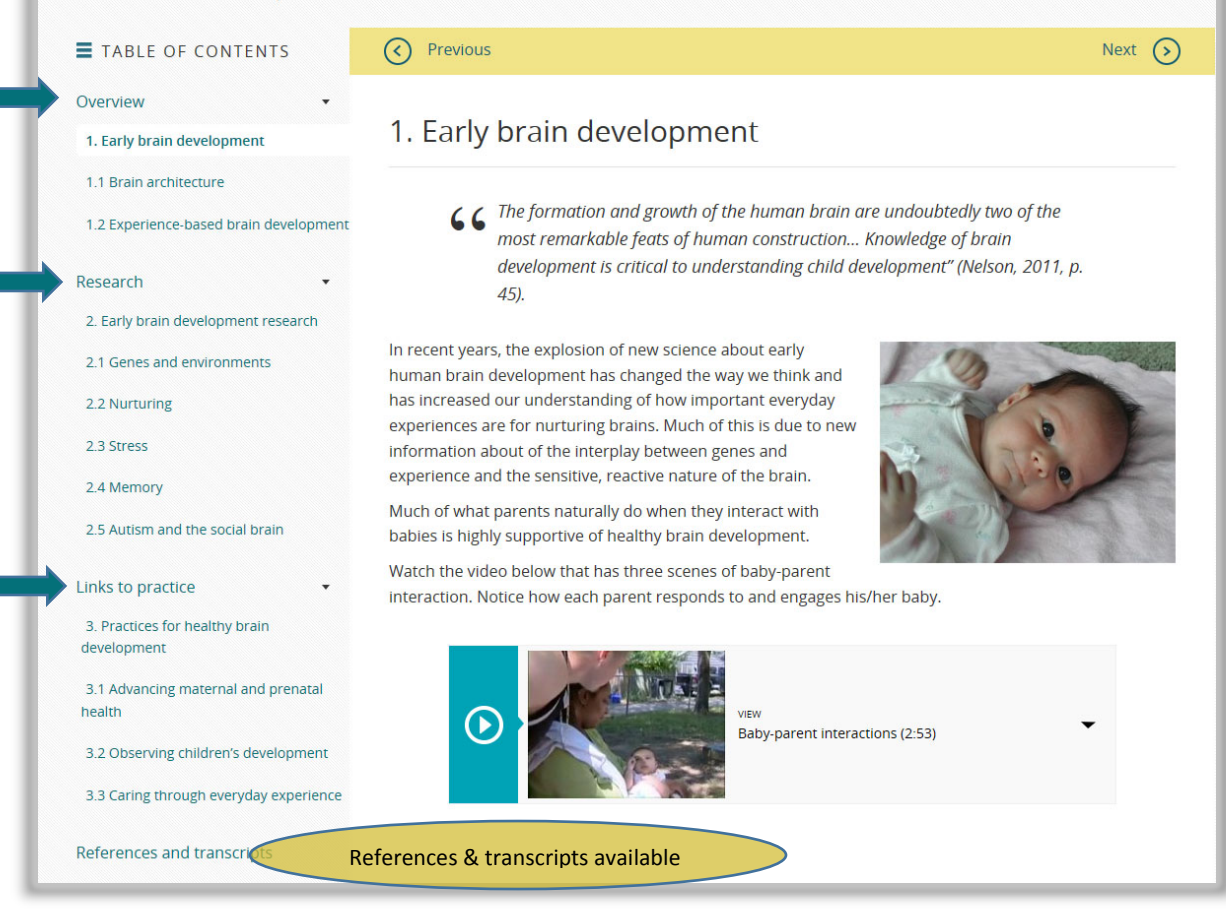

# **2. Topic exploration**

The Index of Topics in the North American Edition is another handy tool. Use it to search for a topic of interest. For example, if you are wondering about the benefits of Active Play, the Index of Topics lists two SECD pages (see arrows below) with information.

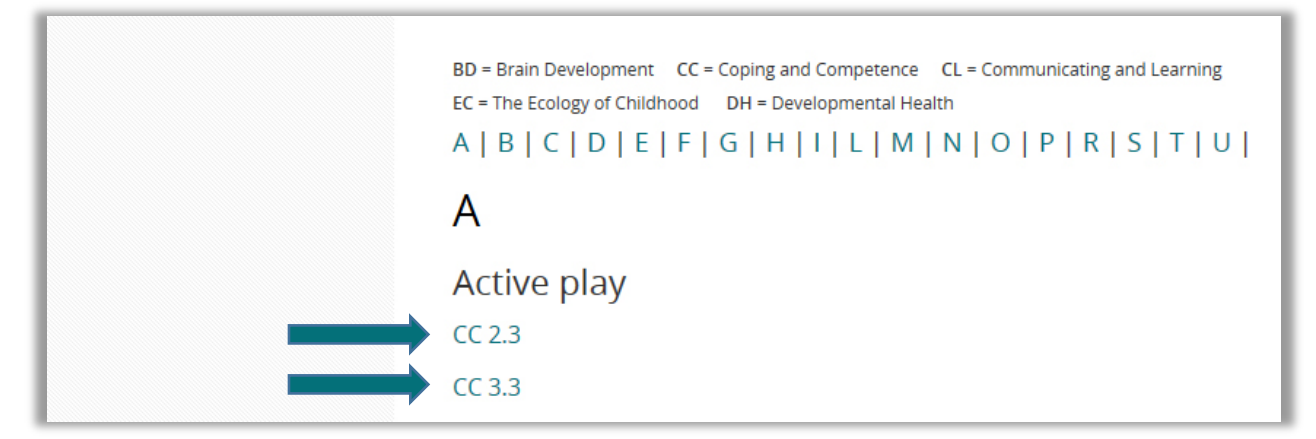

Click on a page in the Index of Topics to open that page. Then, use the browser's "find" feature to find that topic on the page.

### **3. Search function**

Find information on a topic using the search function found in the upper right corner of each SECD webpage.

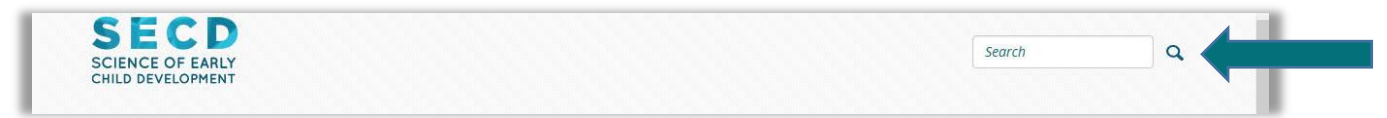

Try to be specific with the name or term that you are looking for. When looking for a specific item, **using quotation marks around the term/name will show you only the SECD webpages with that exact text**. For example, the following search in SECD – North American Edition for the term: sensitive periods, shows that one or both of those words appear on 46 SECD pages. N.B. Searching within either Primer module will show results for that module alone, searching within the NA Ed will show results for the 5 modules in that resource.

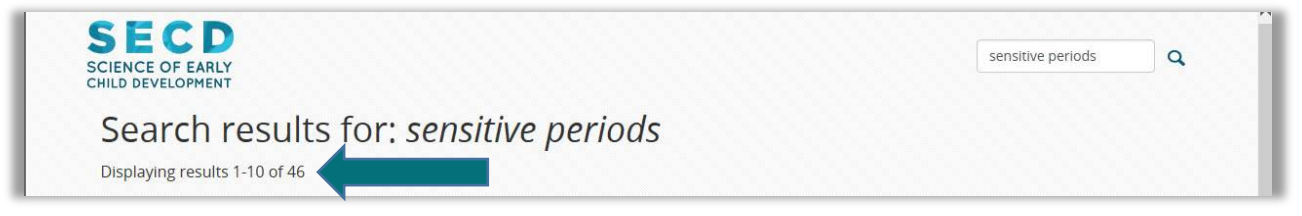

However, when the words are in quotations as show below, the results show only the five SECD pages that contain that exact term.

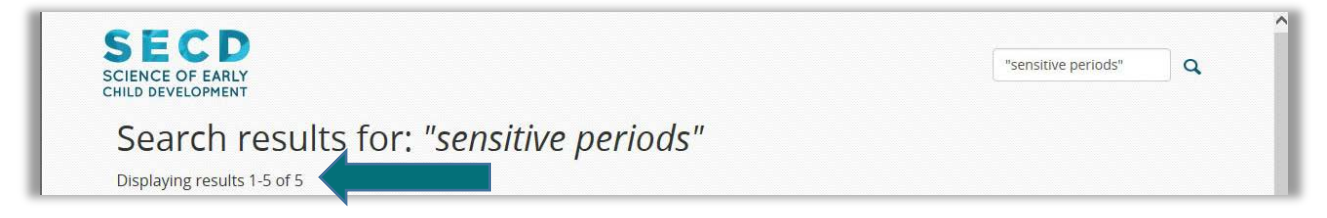

Check it out at **bc.scienceofecd.com**